## Usability of the Cache Aware Roofline Model on Knight Landings

Nicolas Denoyelle nicolas.denoyelle@inria.fr

28 mars 2017

## Machine Model

#### Instructions

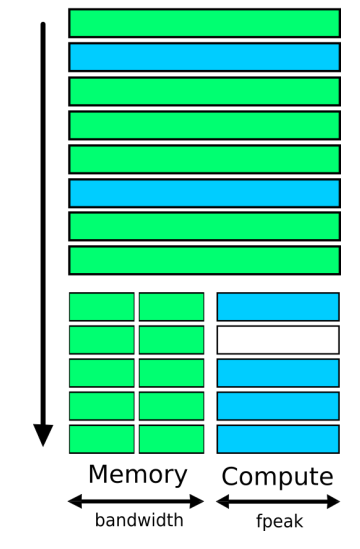

Figure – Machine with 2 components

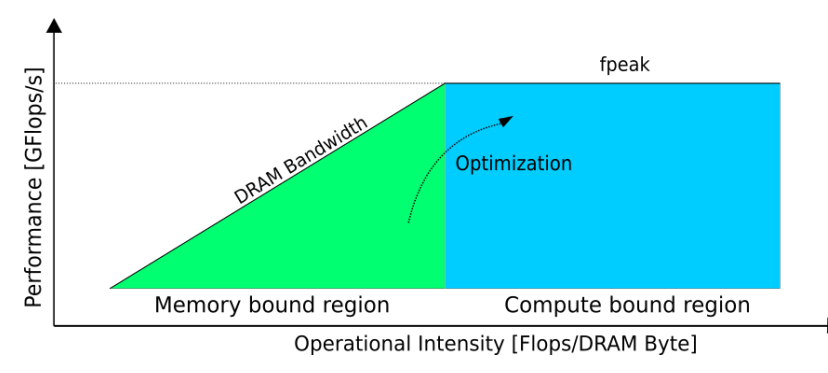

Figure – Roofline Model of an hypothetical system with one memory and one compute unit

#### Enhanced Machine Model

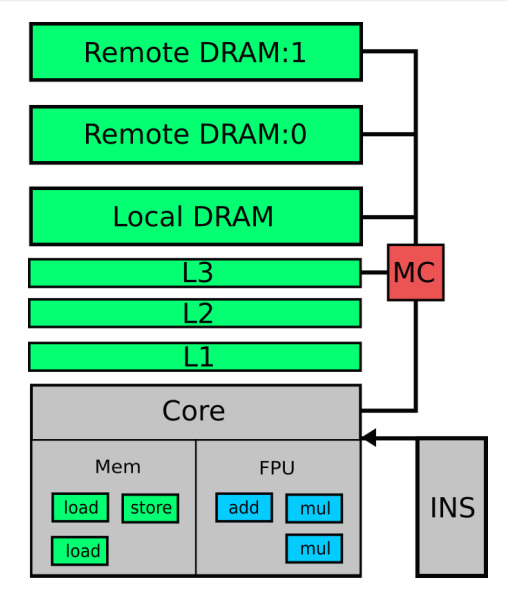

Figure – Hypothetical NUMA system with a memory hierarchy and one  $\mathsf{Core}$   $\qquad \qquad \qquad \qquad \text{4/16}$ 

## Cache Aware Roofline Model

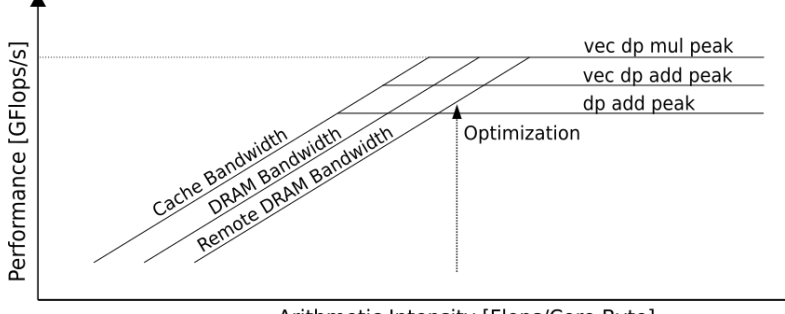

Arithmetic Intensity [Flops/Core Byte]

Figure – Cache Aware Roofline Model of hypothetical NUMA system with a memory hierarchy and one Core

## KNL Model

Several modes, several performances (Cf Ian Masliah Talk), one model.

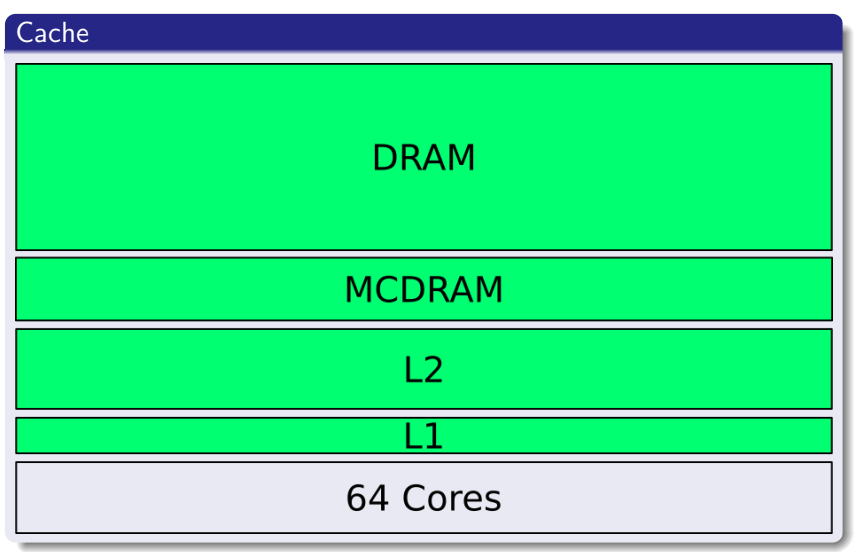

Several modes, several performances (Cf Ian Masliah Talk), one model.

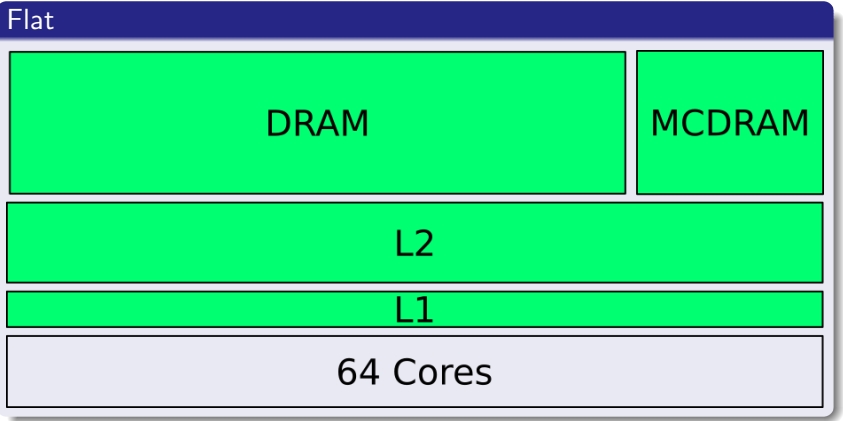

## KNL Model

Several modes, several performances (Cf Ian Masliah Talk), one model.

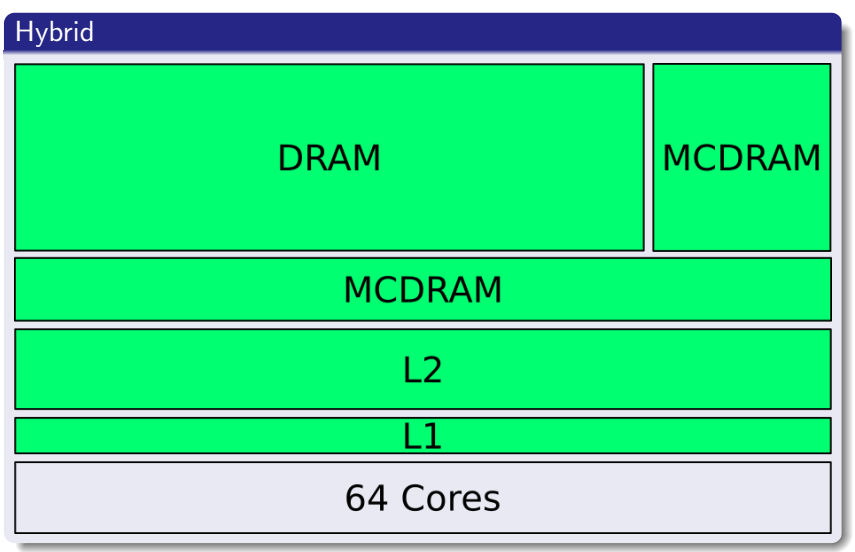

Several modes, several performances (Cf Ian Masliah Talk), one model.

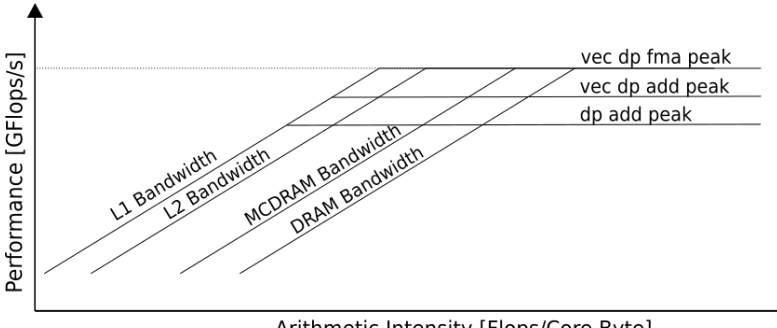

Arithmetic Intensity [Flops/Core Byte]

#### Bandwidths

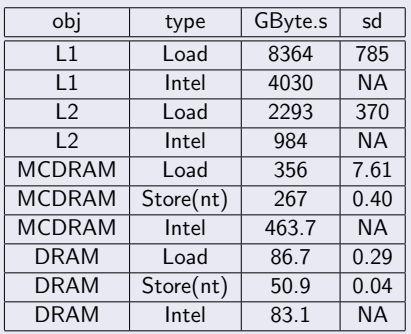

Throughput max  $\simeq 1.56$ Instructions/cycle (per core)

#### Performance peaks

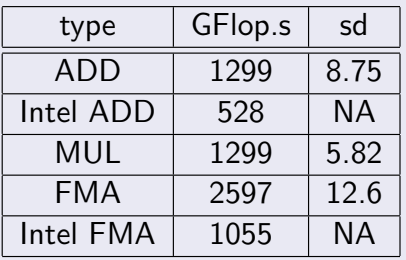

Throughput max  $\simeq 1.70$ Instructions/cycle (per core)

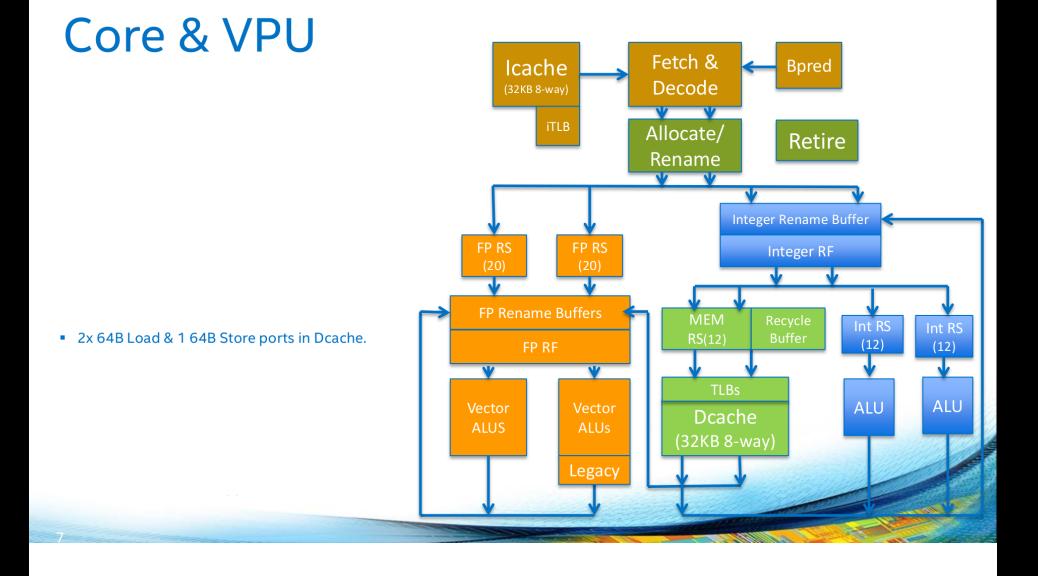

### KNL NUMA Bandwidths

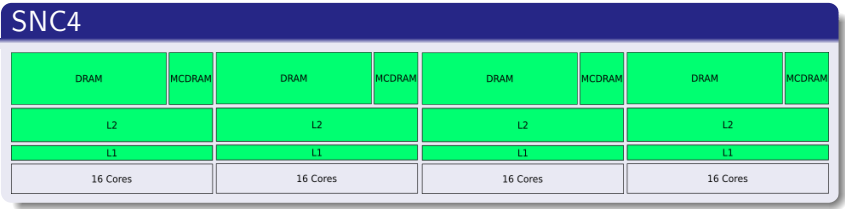

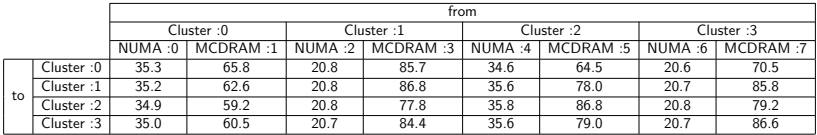

Table – Per-cluster load bandwidth (GByte/s) matrix of the KNL.

#### CARM with Intel Advisor on PlaFRIM

Compile test code with  $-g$ 

module load compiler/intel/64/2017\_update2-knl

source /cm/shared/apps/intel/composer\_xe/2017\_update2-knl/ advisor\_2017.1.2.501009/advixe-vars.sh

advixe-gui

2 runs :

- Instrument code and collect functions, loops : Flops, Bytes.
- Run normal code and collect functions, loops : runtime.

#### CARM with Intel Advisor on PlaFRIM

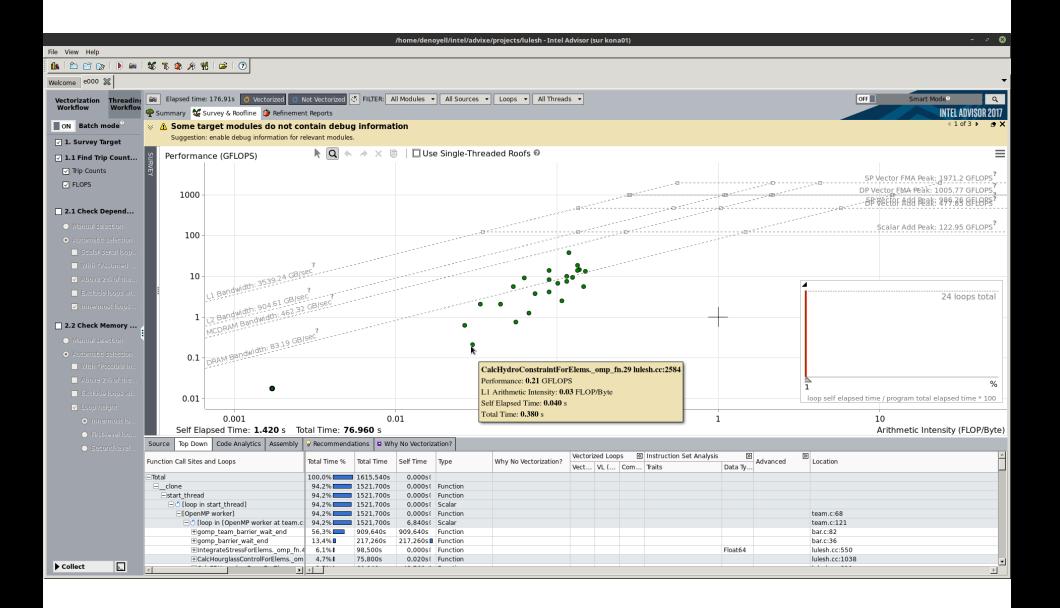

#### Streaming Benchmarks

- ddot dot  $+=$  a[i]  $*$  b[i] (2LD + 2 FLOPS)
- scale  $a[i] = scalar * b[i]$  (1LD + 1ST + 1 FLOPS)
- triad c[i] =  $a[i] + scalar * b[i]$  (2LD + 1ST + 2 FLOPS)

**KNL\_flat\_load\_STREAM**

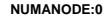

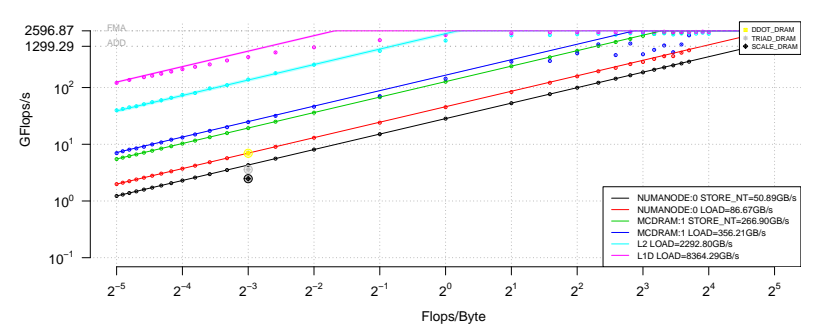

Bandwidth-bound benchmarks below the roof ? !

#### Streaming Benchmarks

- ddot dot  $+=$  a[i]  $*$  b[i] (2LD + 2 FLOPS)
- scale  $a[i] = scalar * b[i]$  (1LD + 1ST + 1 FLOPS)
- triad c[i] =  $a[i] + scalar * b[i]$  (2LD + 1ST + 2 FLOPS)

**KNL\_flat\_load\_STREAM**

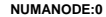

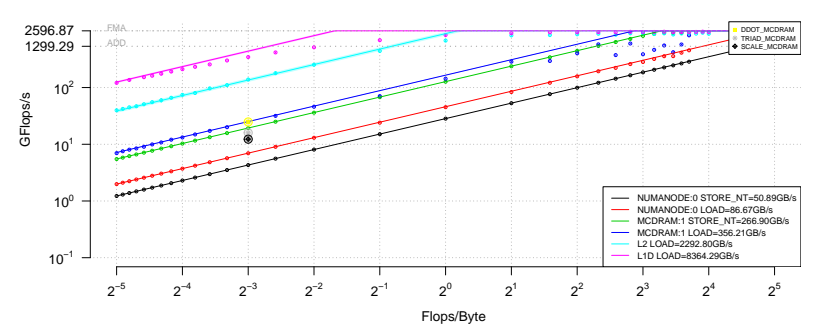

Bandwidth-bound benchmarks below the roof ? !

#### Analytical model

- s the size of b array and a array, respectively stored and loaded in the process,
- $\bullet$  t the wall time.
- $\bullet$   $B_s$  the memory store bandwidth,
- $\bullet$   $B_l$  the memory load bandwidth,

$$
t = \frac{s}{B_s} + \frac{s}{B_l} \tag{1}
$$

Actually more bandwidths : load, store, store(nt) for each Cluster, for each DRAM and MCDRAM.

$$
t = \sum_{\{(s_k,B_l)\}} \frac{s_i}{B_j} \tag{2}
$$

#### Analytical model

#### Check with DRAM, and MCDRAM.

We allocate 1GB buffer with a slice in DRAM and another in MCDRAM.

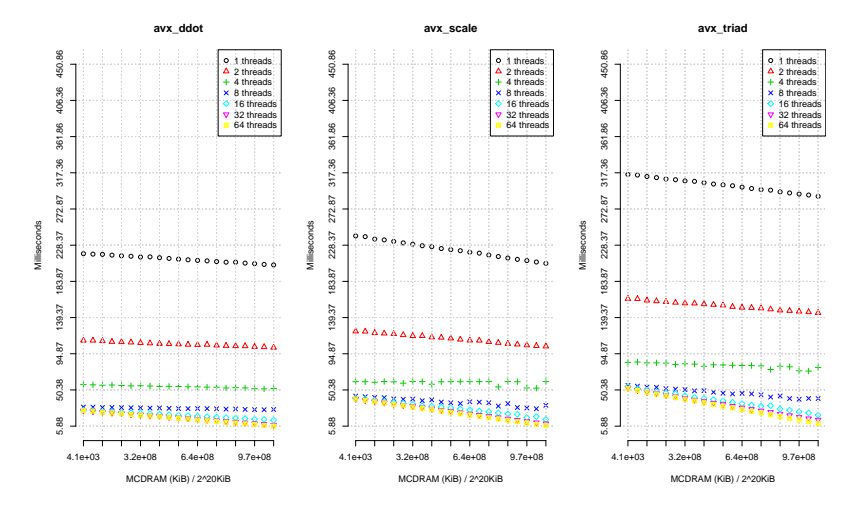

- CARM for locality, with automatic building and validation.
- **Energy CARM.**
- Extended analytical model for memory partitionning.
- What about latency? Only 10% improvement on lulesh proxy-application between DRAM and MCDRAM.

# Merci